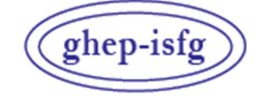

GRUPO DE HABLA ESPAÑOLA Y PORTUGUESA DE LA ISFG

GRUPO DE LÍNGUAS ESPANHOLA E PORTUGUESA DA ISFG

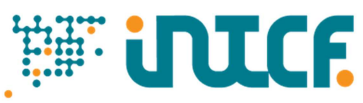

Instituto Nacional de Toxicología y Ciencias Forenses

 MINISTERIO DE LA PRESIDENCIA JUSTICIA Y RELACIONES CON LAS CORTES SERVICIO DE GARANTÍA DE CALIDAD DEPARTAMENTO DE MADRID C/ José Echegaray nº 4 - 28232 Las Rozas de Madrid (Madrid) Tf.+34 91 768 89 19 Fax +34 91 564 86 54 e-mail: intcf.eiadn@justicia.es

Nº de precinto

# EJERCICIO DE INTERCOMPARACIÓN **"ESTUDIO DE POLIMORFISMOS DE ADN EN MANCHAS DE SANGRE Y OTRAS MUESTRAS BIOLÓGICAS"**

*NIVEL AVANZADO EJERCICIO EIADN- 32 (2024) FECHA LÍMITE: 15/05/2024*

**Ítems enviados** 

**2024/Módulo Forense M6: ítem dubitado forense M7: ítem dubitado forense M8: ítem dubitado forense** 

**Planteamiento propuesto:** 

#### **2024/ Módulo Forense – Nivel avanzado**

#### **Estudio práctico forense**

- **M6**: ítem forense para identificación de fluidos y análisis genético
- **M7**: ítem forense para identificación de fluidos y análisis genético
- **M8**: ítem forense para identificación de fluidos y análisis genético
- ♦ Indique la naturaleza de los componentes y el número mínimo de contribuyentes detectados en los ítems M6, M7 y M8.
- ♦ ¿Podría haber contribuido a los ítems M6, M7, M8 alguno de los donantes de los ítems de referencia M1, M2, M3?

#### **Metodología a emplear**

La investigación se realizará con los marcadores y métodos que el laboratorio elija y que habitualmente use en rutina o esté poniendo a punto. Los ítems han de ser tratados como muestras rutinarias del laboratorio y, si es posible, de forma ciega.

# **ÍNDICE**

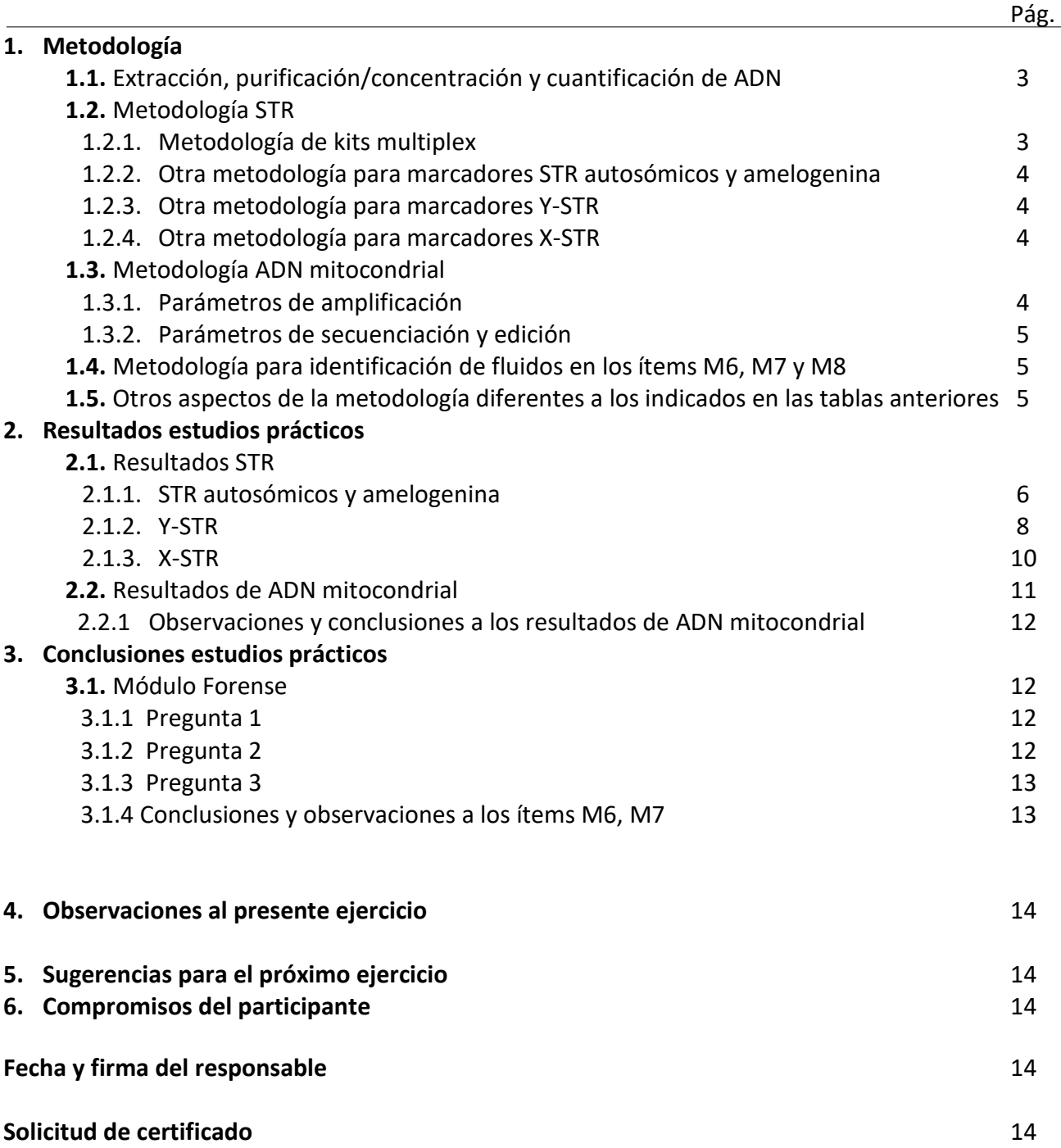

# **1. Metodología** *Lea atentamente las instrucciones proporcionadas antes de cumplimentar este apartado*

# **1.1 Extracción, purificación/concentración y cuantificación de ADN**

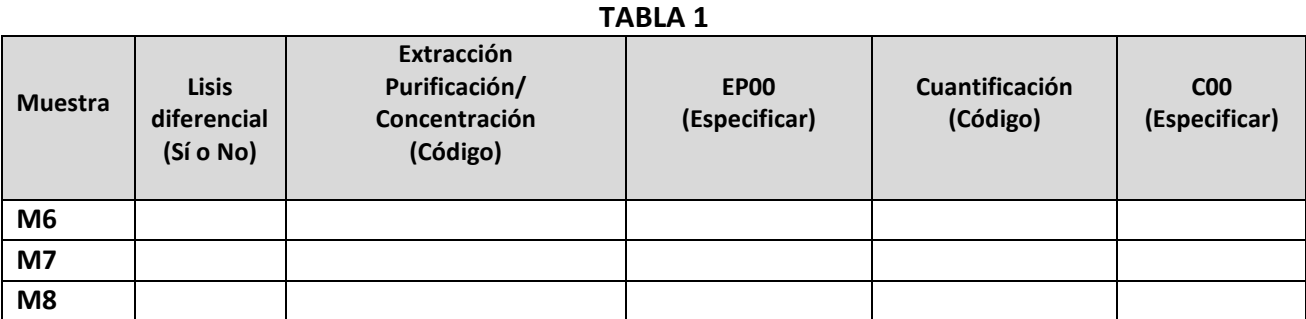

**Codificación en el Anexo 2024** 

# **1.2 Metodología STR**

# **1.2.1 Metodología de kits multiplex**

# **TABLA 2A (Kits multiplex)**

Si utiliza un kit no incluido en la tabla, añádalo en las últimas filas.

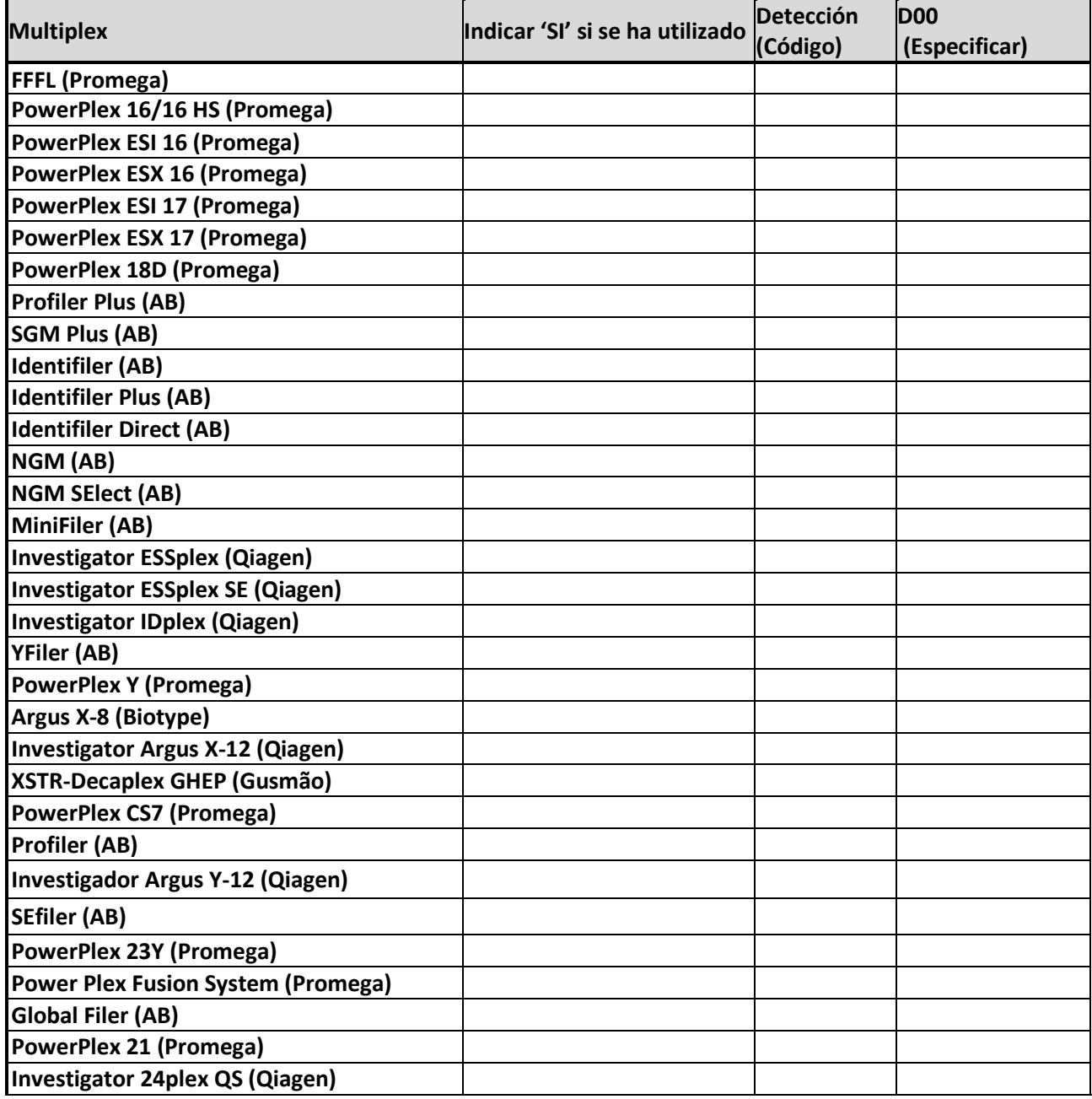

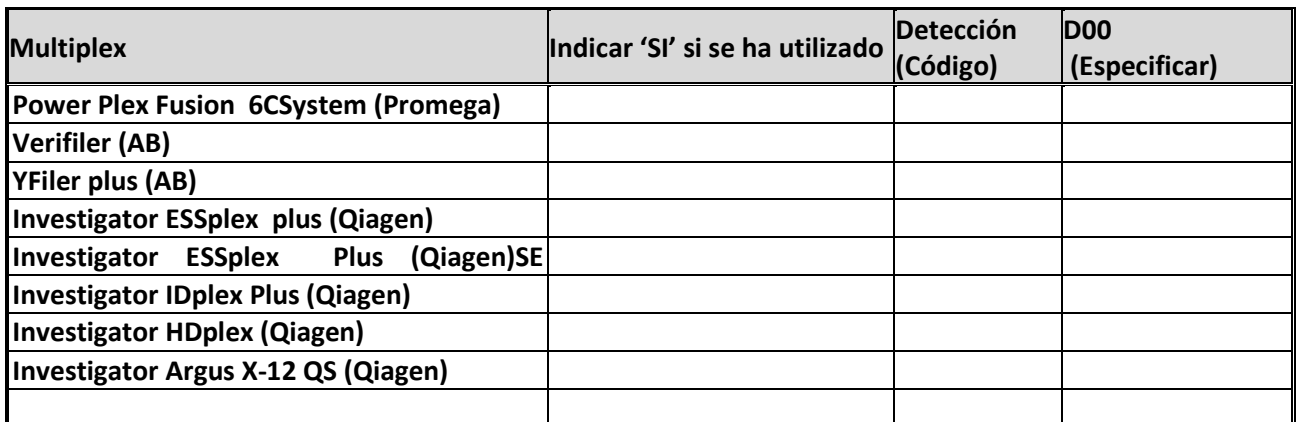

**Codificación en el Anexo 2024** 

#### **1.2.2 Otra metodología para marcadores STR autosómicos y amelogenina** **TABLA 2B**

En caso de no utilizar kits multiplex o de utilizar marcadores STR autonómicos adicionales, indicar el número de marcadores y los *primer* utilizados, así como el método de detección.

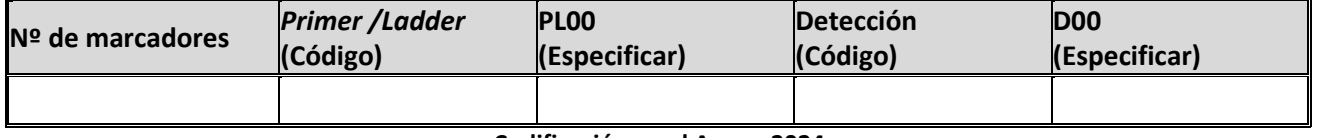

**Codificación en el Anexo 2024** 

### **1.2.3 Otra metodología para marcadores Y-STR**

#### **TABLA 2C**

En caso de no utilizar kits multiplex o de utilizar marcadores STR de CrY adicionales, indicar el número de marcadores y los *primer* utilizados, así como el método de detección.

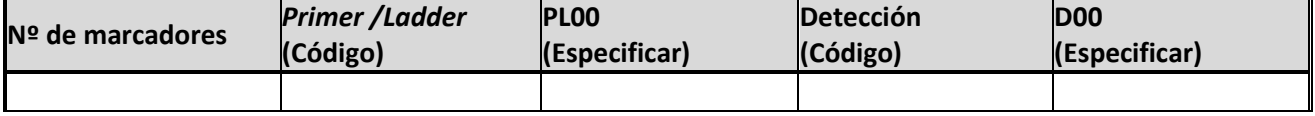

**Codificación en el Anexo 2024** 

#### **1.2.4 Otra metodología para marcadores X-STR**

#### **TABLA 2D**

En caso de no utilizar kits multiplex o de utilizar marcadores STR de CrX adicionales, indicar el número de marcadores y los *primer* utilizados, así como el método de detección.

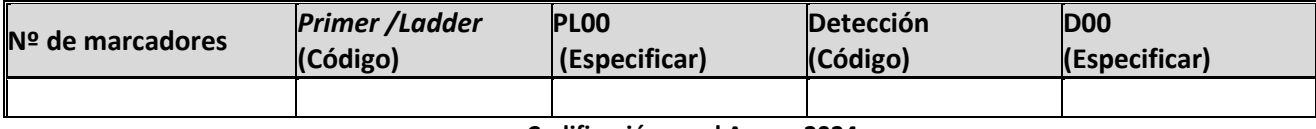

**Codificación en el Anexo 2024** 

# **1.3 Metodología ADN mitocondrial**

## **1.3.1 Parámetros de amplificación**

#### **TABLA 3**

Refleje cada pareja de *primer* en un campo nombrándolos según cadena (L o H) y posición en 3' (Ej: L15997/H00619)

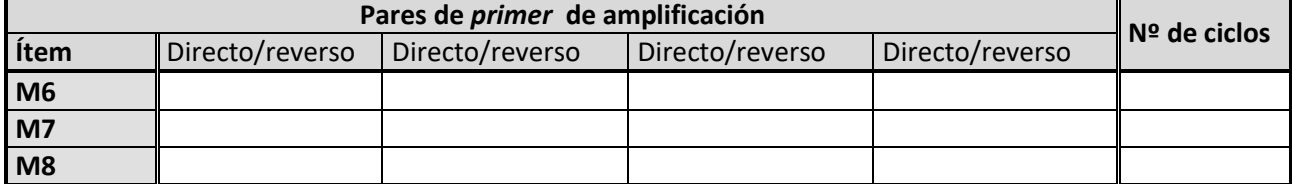

**Codificación en el Anexo 2024** 

#### **1.3.2 Parámetros de secuenciación y edición**

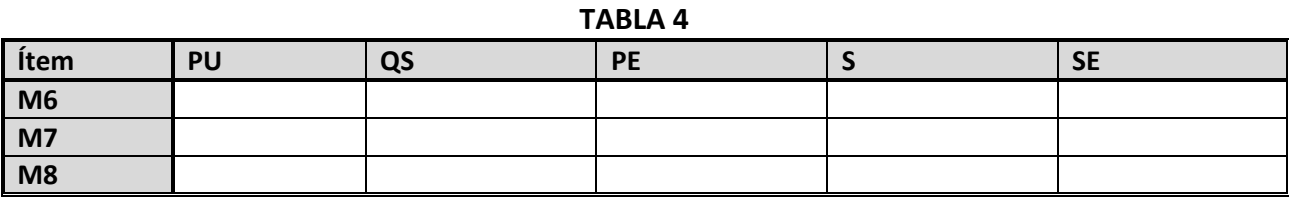

**Codificación en el Anexo 2024** 

# **1.4 Metodología para identificación de fluidos en los ítems M6, M7 y M8**

#### **TABLA 5**

Indique el método empleado para confirmar o investigar la presencia de fluidos biológicos en los ítems M6, M7 y M8 especifique el código del método utilizado y el resultado (negativo, positivo o inconcluyente). En caso de indicar 'Otros', especificar.

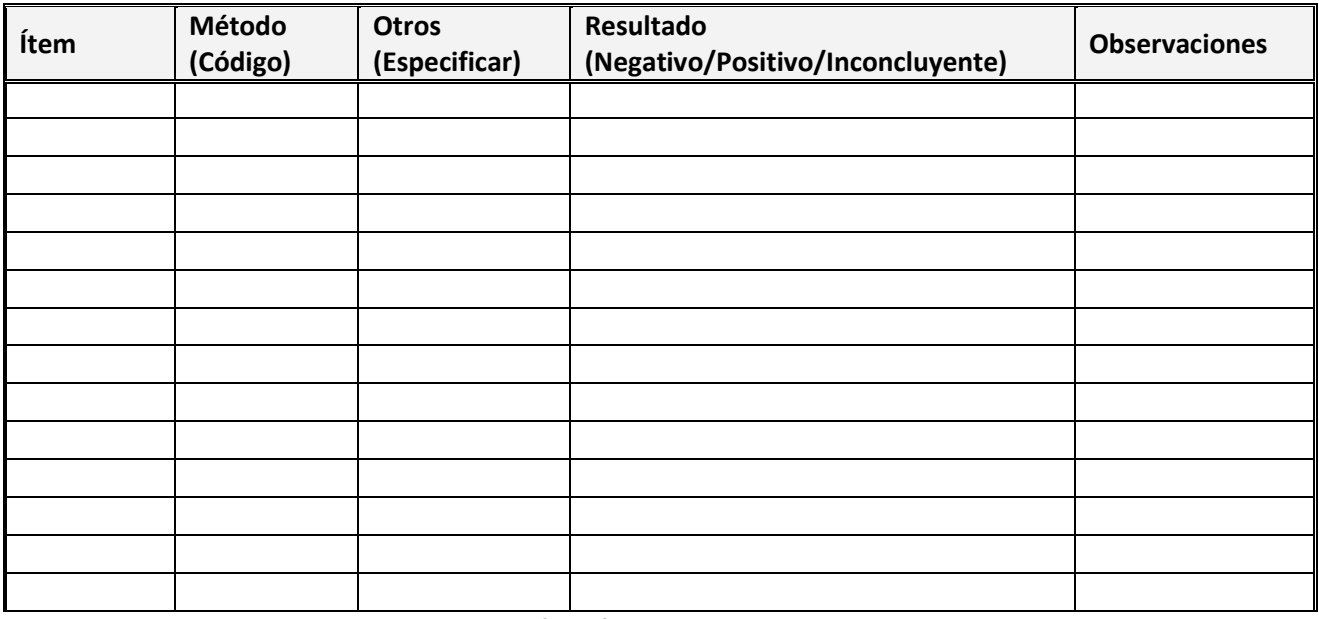

**Codificación en el Anexo 2024**

**1.5 Otros aspectos de la metodología diferentes a los indicados en las tablas anteriores**

# **2. Resultados estudios prácticos:**

*Lea atentamente las instrucciones enviadas, para cumplimentar las tablas de resultados y las bases de participación, para conocer el establecimiento de valores asignados y la evaluación de resultados https://ghep-isfg.org/es/proficiency/participation/*

**2.1 Resultados STR** 

**TODOS LOS PARTICIPANTES DEBEN CUMPLIMENTAR OBLIGATORIAMENTE LA COLUMNA DE ALELOS TOTALES DETECTADOS INDEPENDIENTEMENTE DEL SISTEMA DE EXTRACCIÓN QUE UTILICEN. Las columnas de 1ª y 2ª fracción son adicionales y optativas, en caso de que el laboratorio haya realizado lisis diferencial y quiera reflejar su resultado.** 

#### **2.1.1 STR autosómicos y amelogenina**

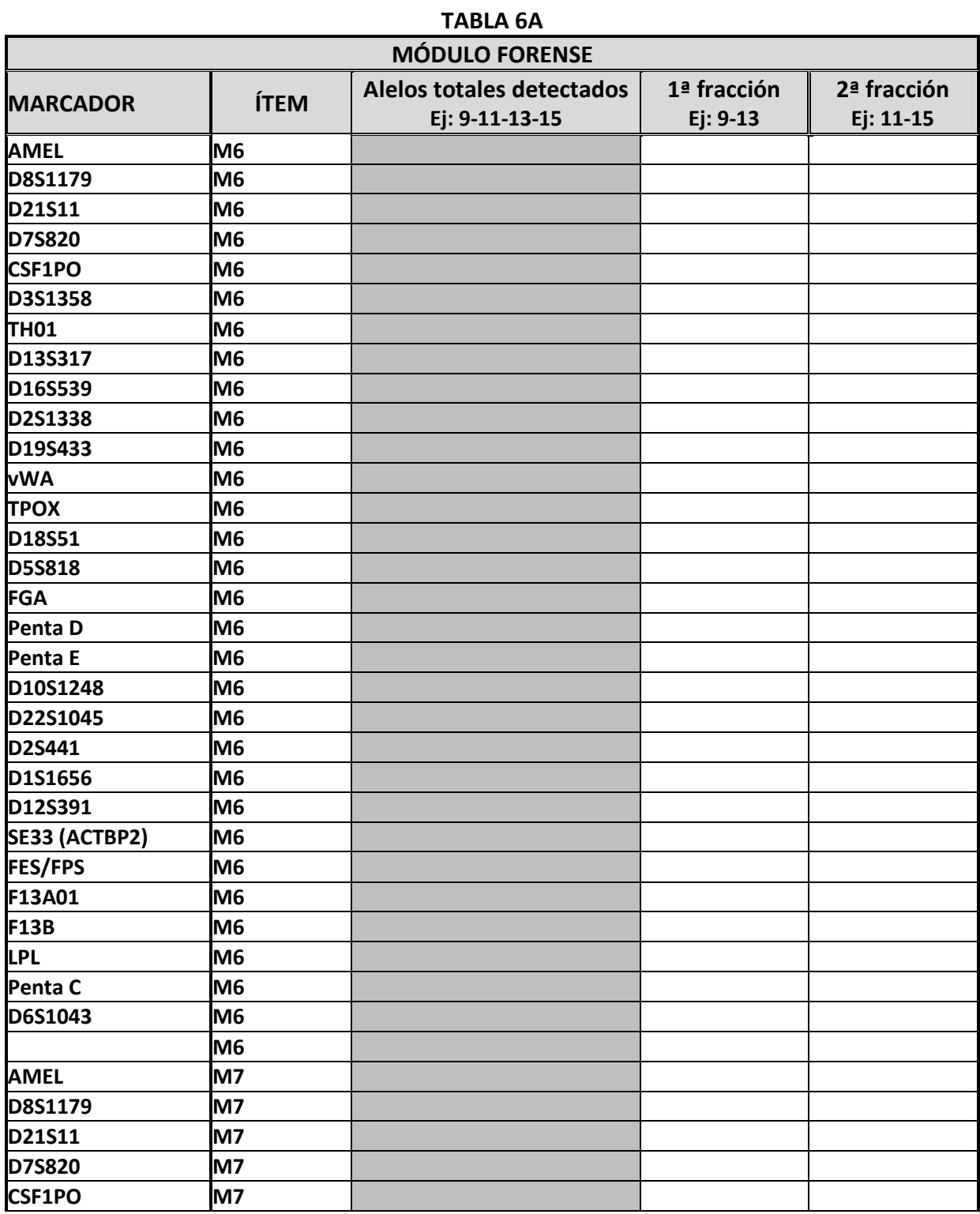

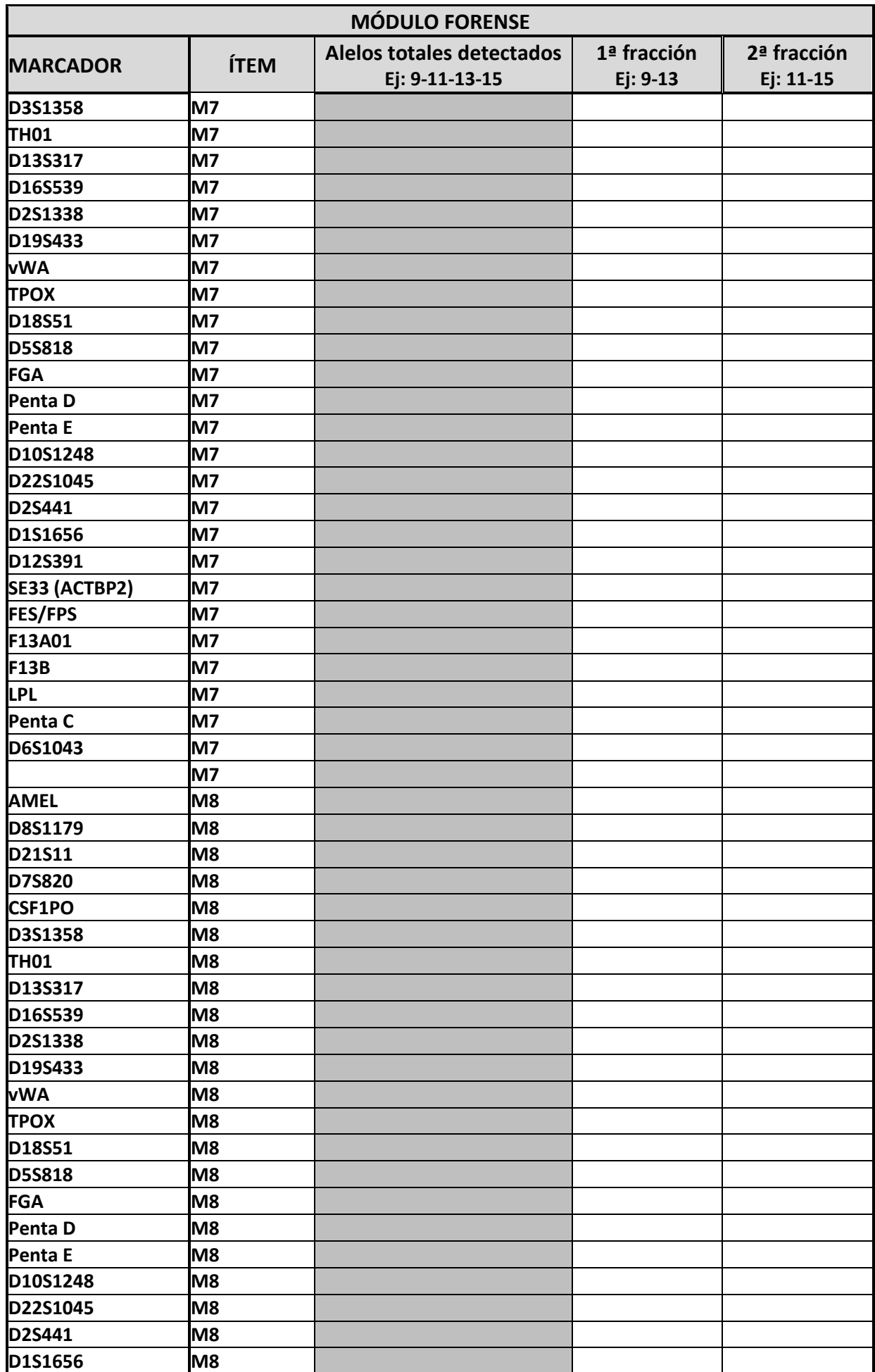

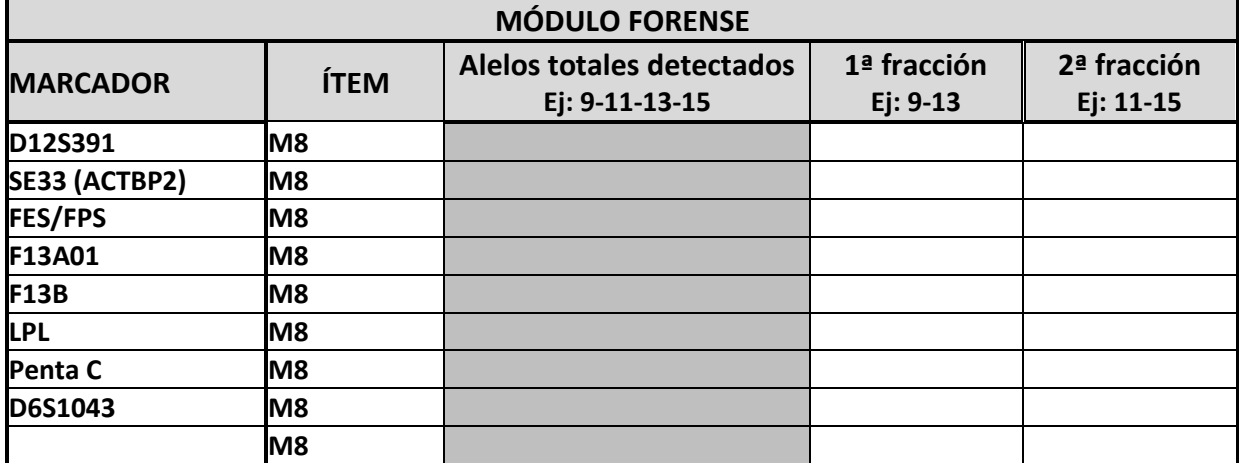

#### **2.1.2 Y-STR**

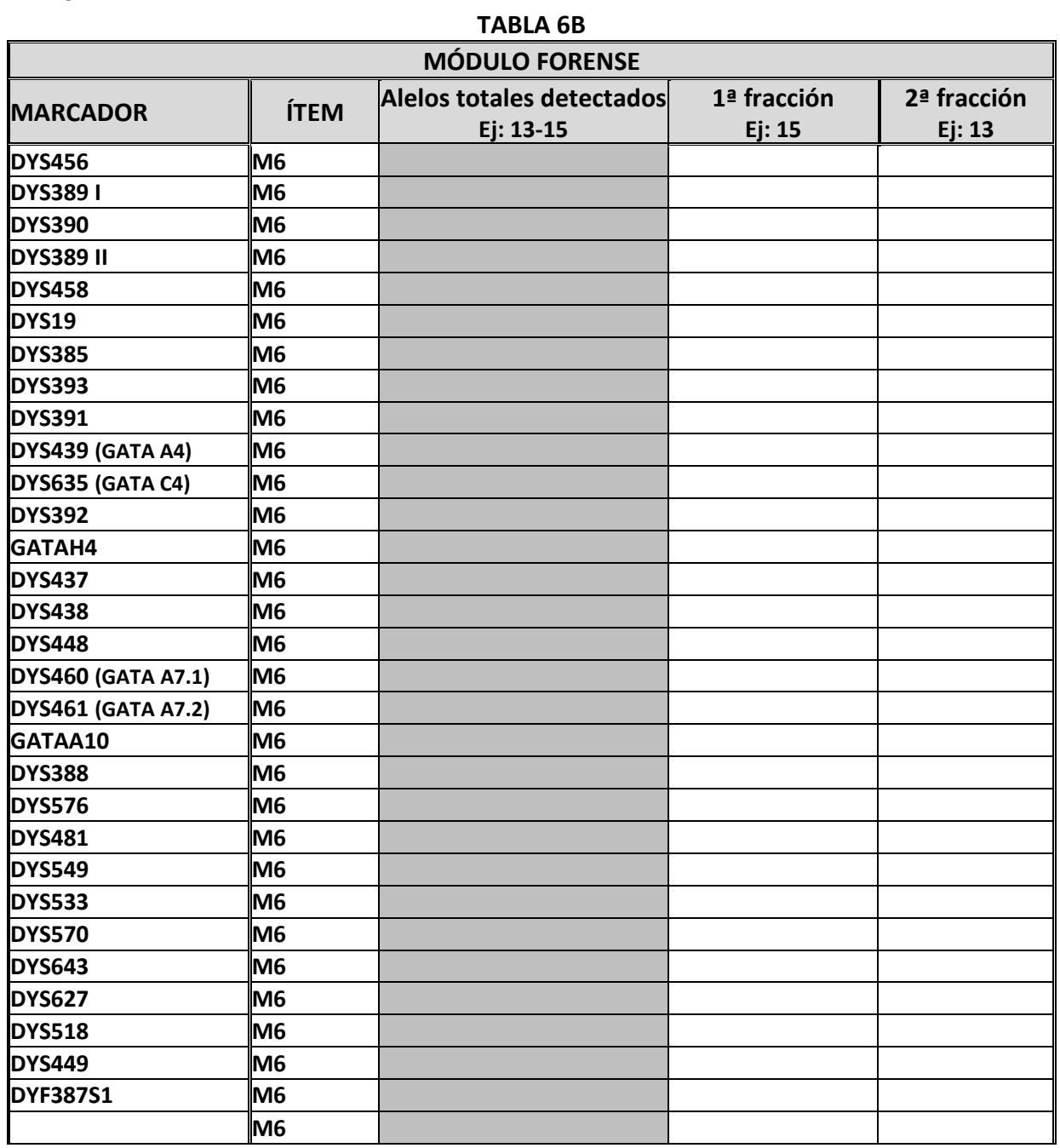

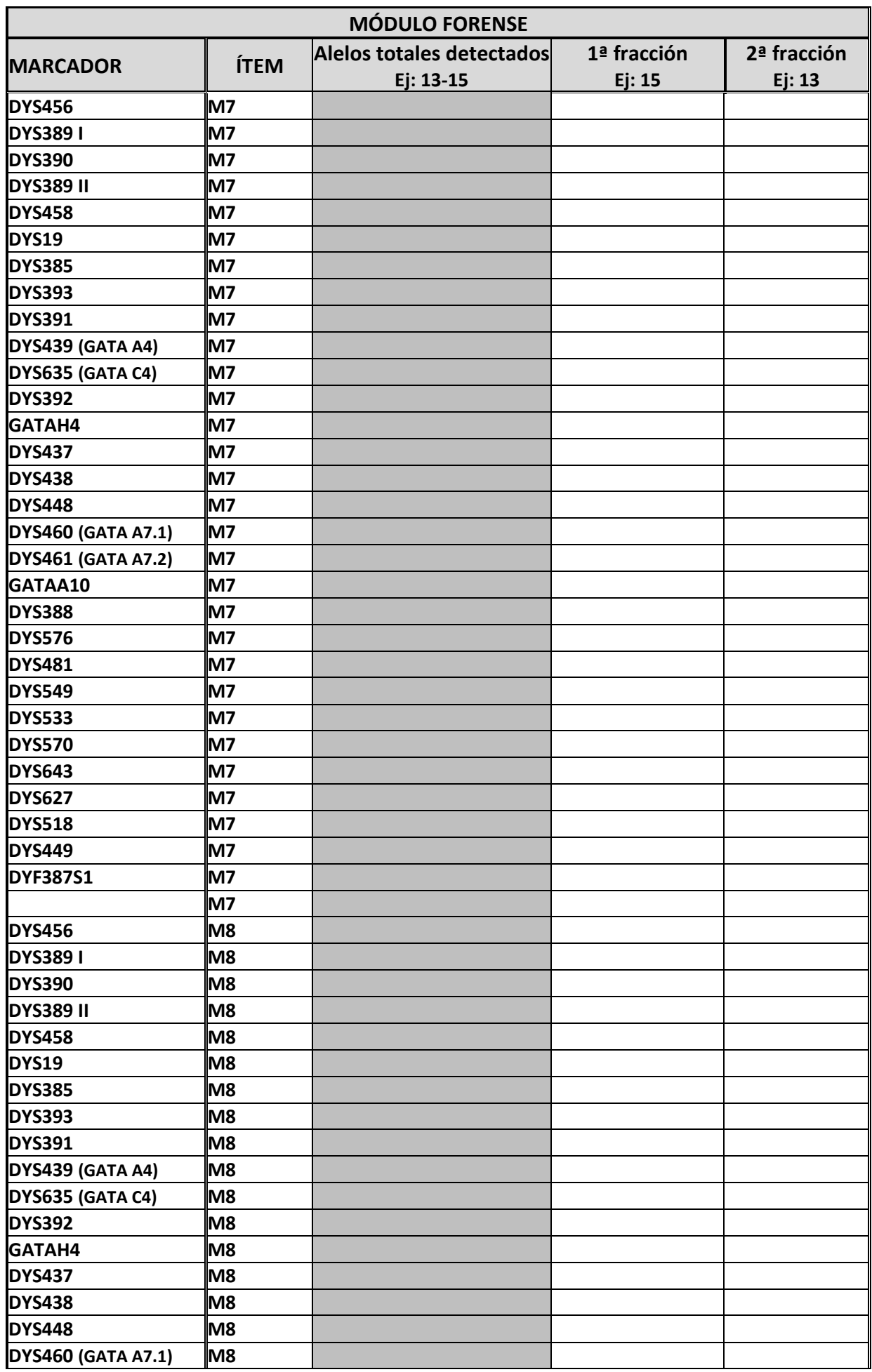

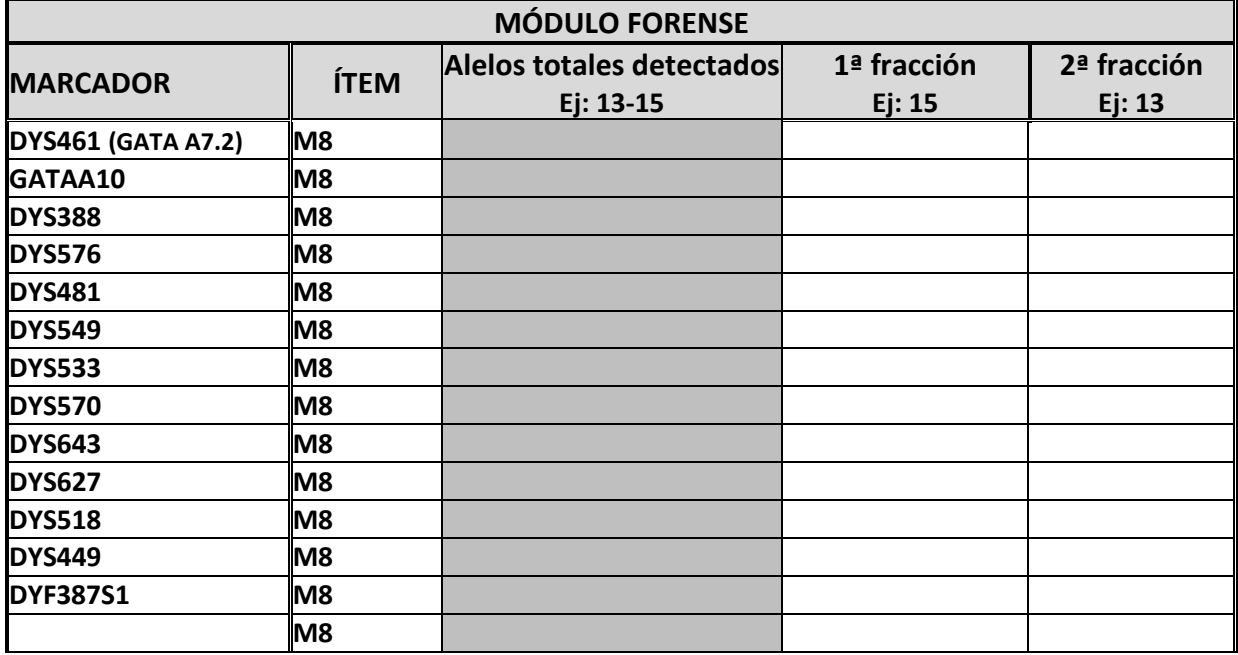

#### **2.1.3 X-STR**

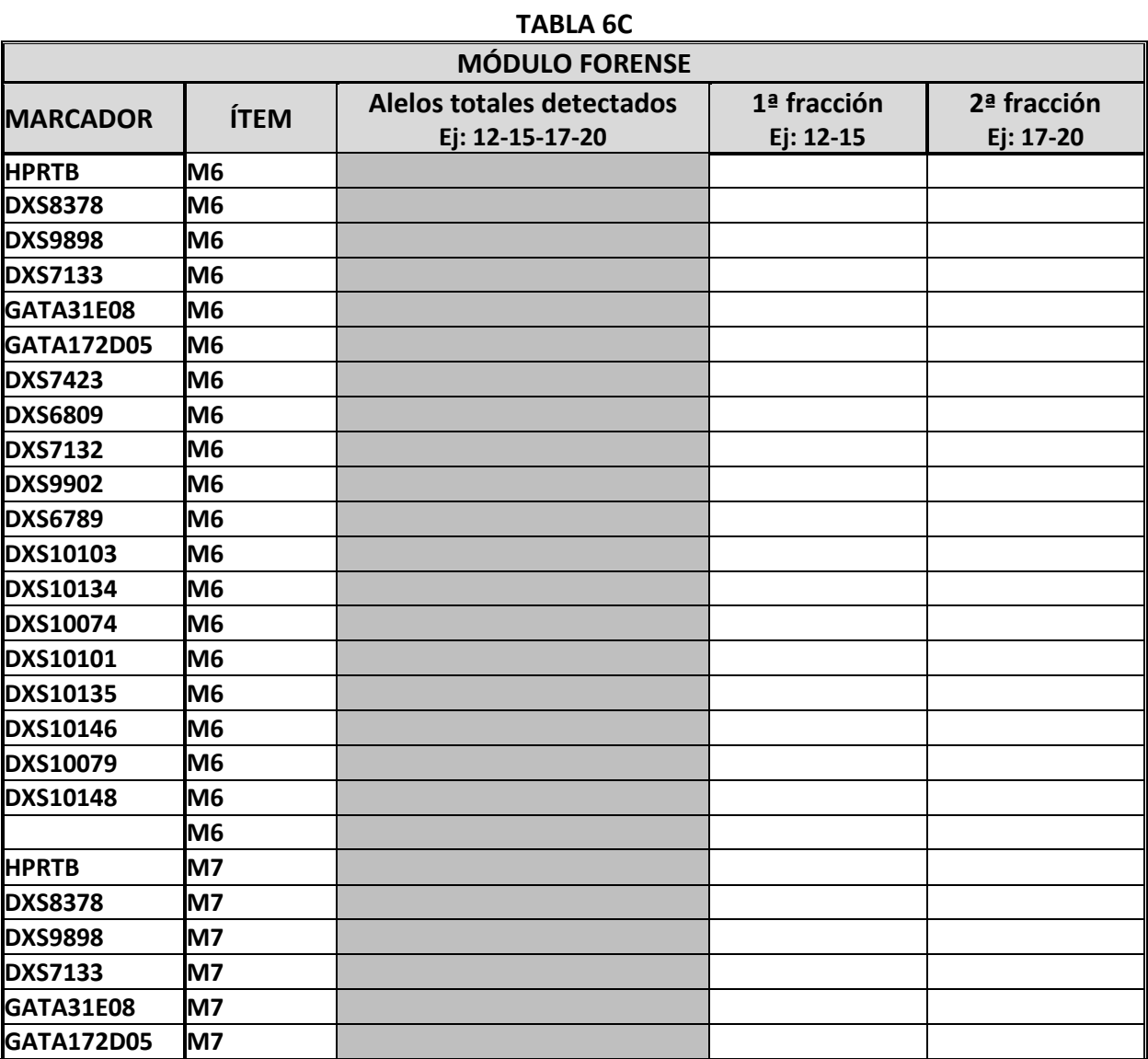

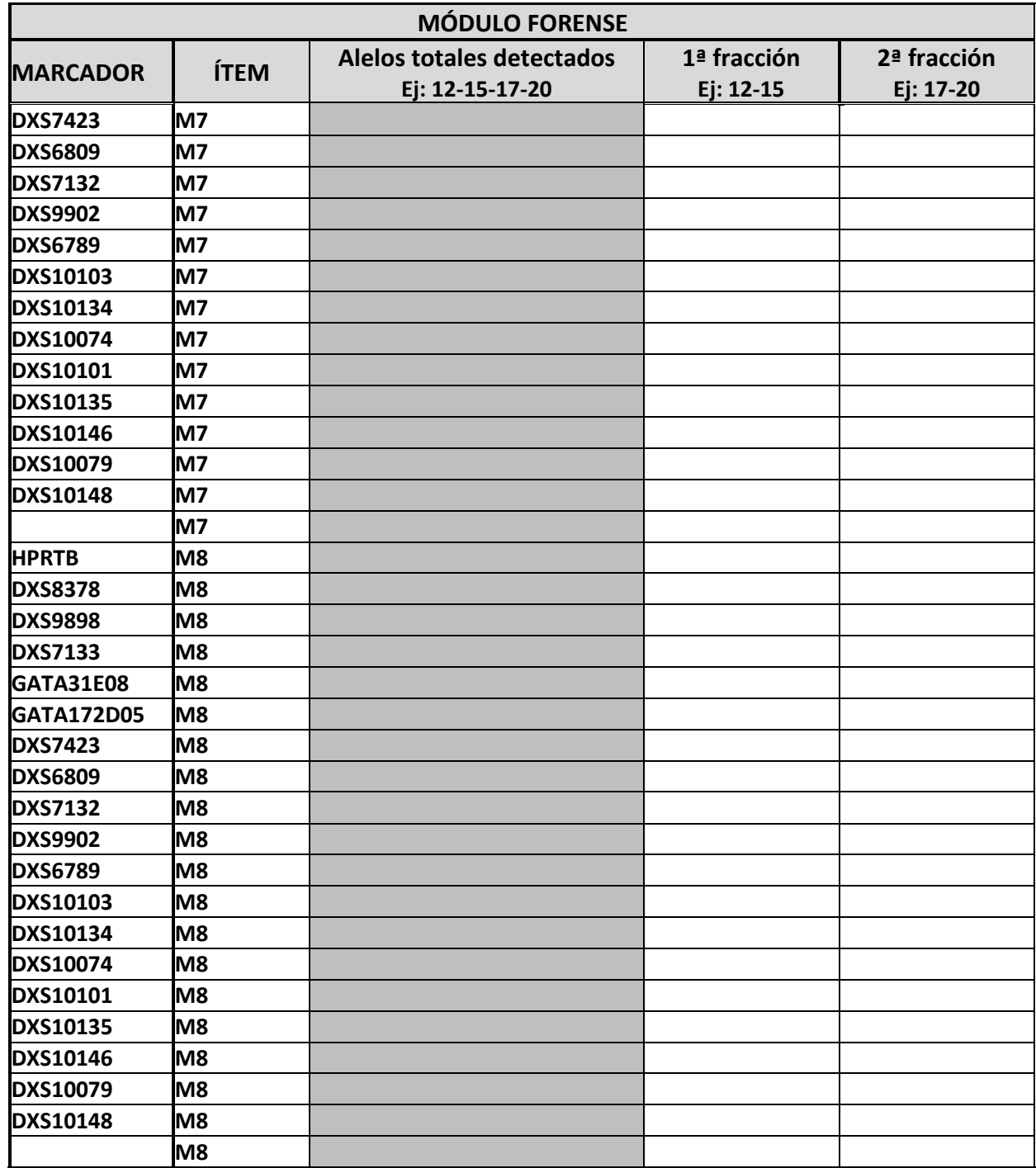

# **2.2 Resultados de ADN mitocondrial**

En la tabla 7A refleje las posiciones inicial y final de las regiones editadas y en **la Tabla 7B informe los haplotipos siguiendo el orden que se solicita en las instrucciones** 

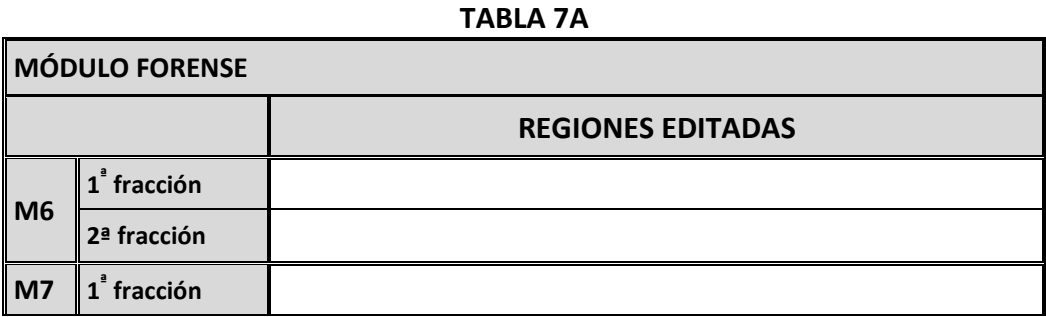

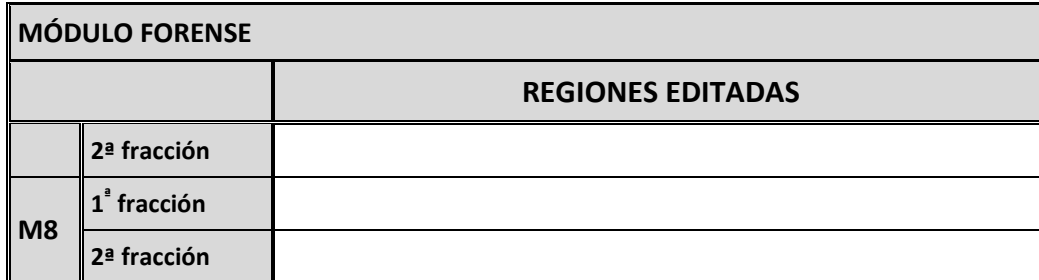

#### **TABLA 7B**

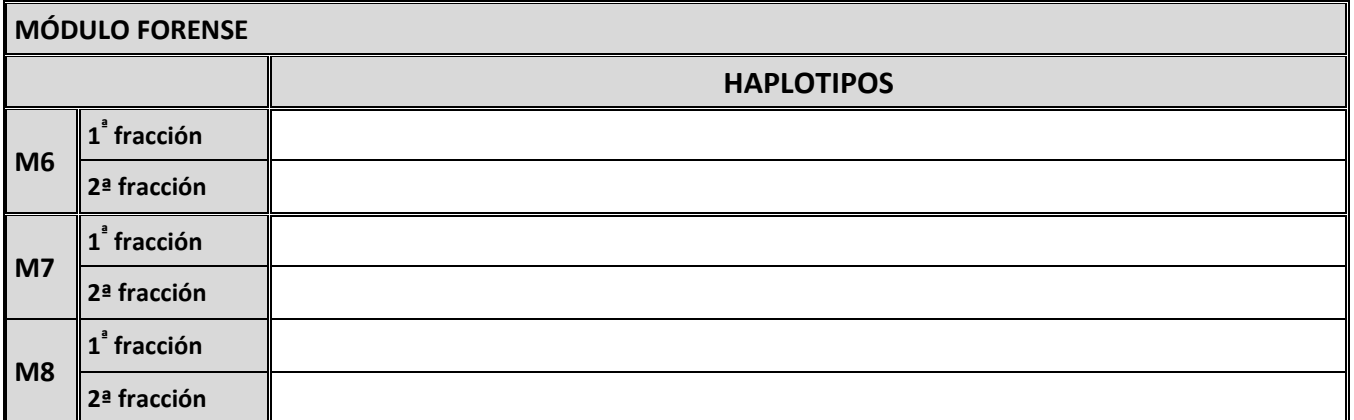

### **2.2.1 Observaciones y conclusiones a los resultados de ADN mitocondrial**

# **3. Conclusiones estudio práctico**

## **3.1 Módulo Forense**

**3.1.1** Indique la naturaleza del componente o componentes detectados en los ítems M6, M7 y M8.

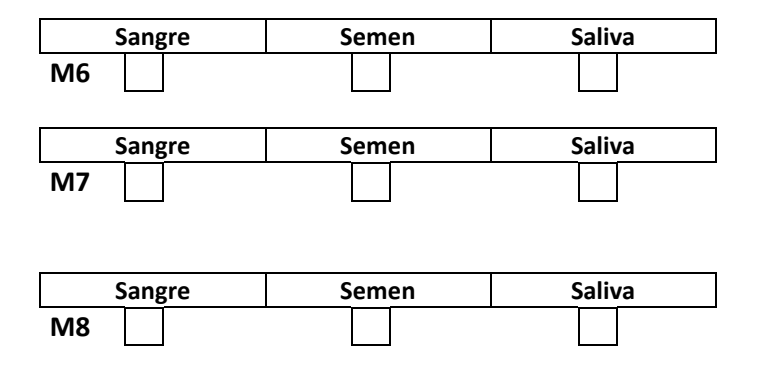

**3.1.2** Indique el número mínimo de contribuyentes detectados en los ítems M6, M7 y M8.

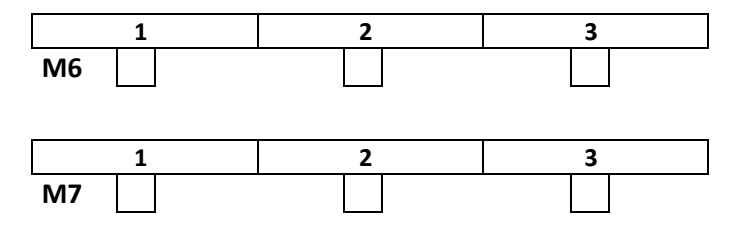

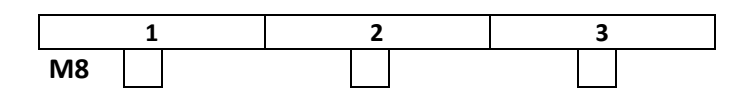

**3.1.3** ¿Podría haber contribuido a los ítems M6 o M7 o M8 alguno de los donantes de las muestras de referencia M1, M2, M3?

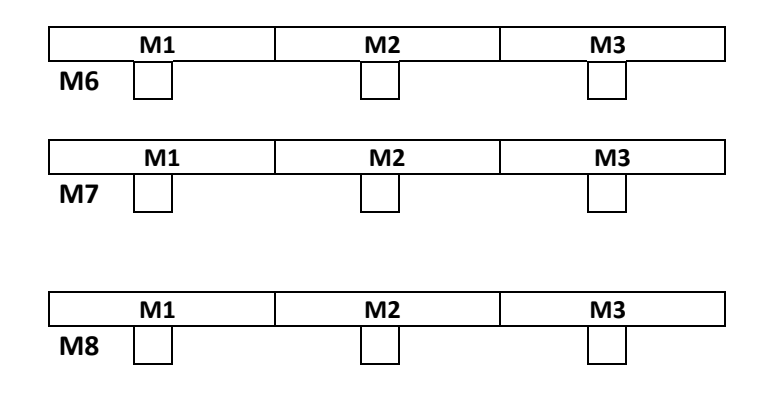

### **3.1.4 Conclusiones y observaciones a los ítems M6, M7 y M8**

# **4. Observaciones al presente ejercicio**

# **5. Sugerencias para el próximo ejercicio**

# **6. Compromisos del participante**

Los análisis, tanto en la generación de los resultados como en su tratamiento estadístico, se han realizado en las instalaciones pertenecientes al laboratorio inscrito y por su personal mediante procedimientos de trabajo similares a los seguidos en muestras rutinarias y se han tomado las oportunas medidas de Higiene y Seguridad. **De conformidad con el consentimiento prestado por los donantes el laboratorio se compromete a analizar los ítems de forma anónima para el Ejercicio de intercomparación del INTCFM/GHEP-ISFG y de manera adicional utilizarlos como material de referencia y/o control de la calidad del laboratorio bien sea con las técnicas requeridas en el Ejercicio o con otras de uso forense, pero en todo caso siempre con fines de identificación humana, analizando regiones no codificantes o que no proporcionen información sensible del donante: enfermedades, patologías u otro tipo de información genética que pueda vulnerar su intimidad.**

Nombre del responsable

Fecha y firma

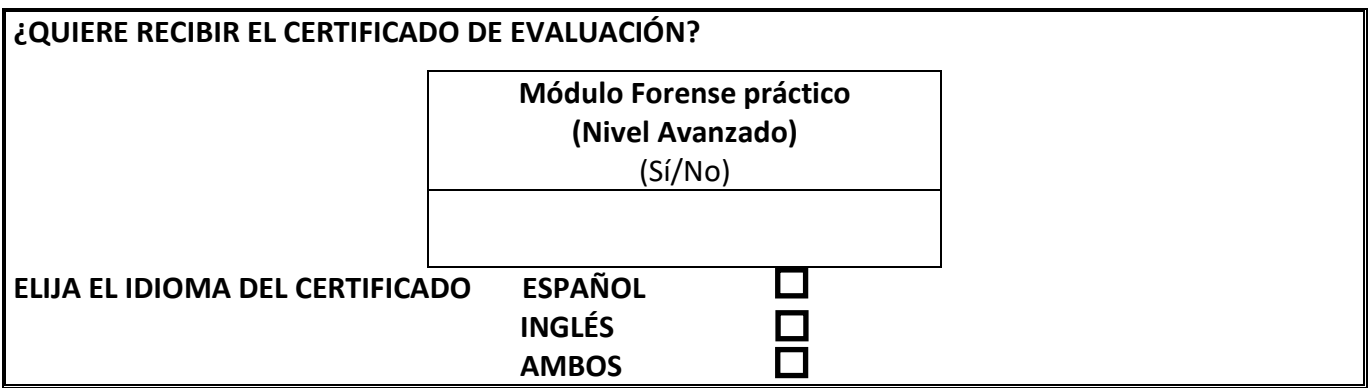

Nota.- Para recibir el certificado de evaluación es obligatoria la remisión de este formulario firmado.